# *100.4 Off-Cycle Payroll* 100.4.1 Off-Cycle Processing

### **Payroll Module**

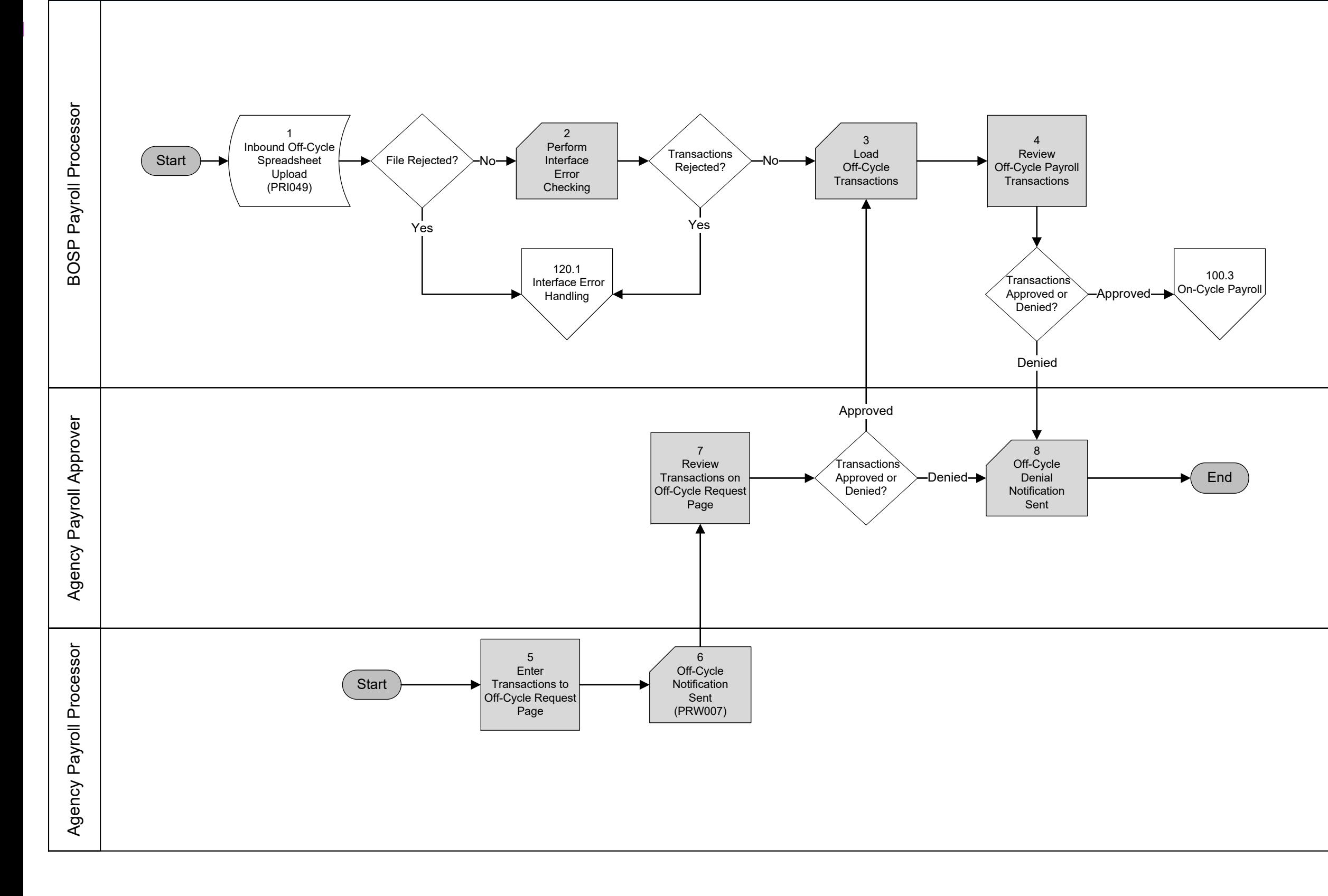

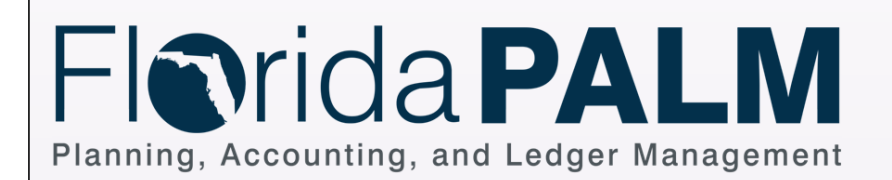

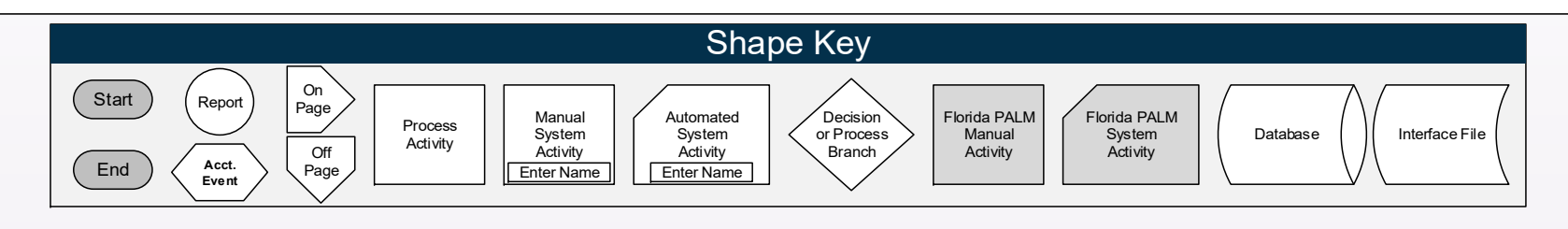

#### *100.4 Off-Cycle Payroll* 100.4.2 Beneficiary Payments

# **Payroll Module**

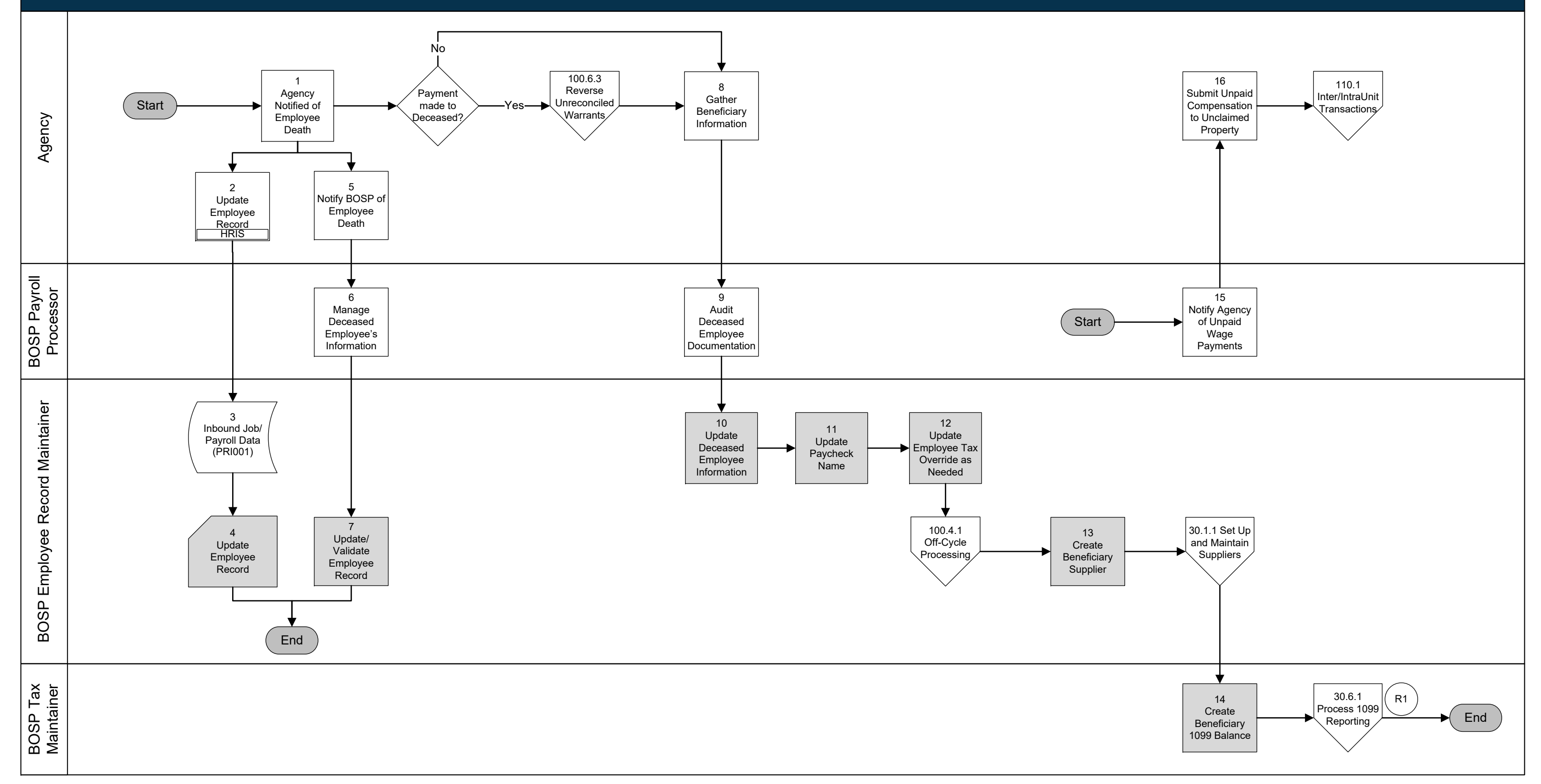

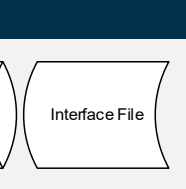

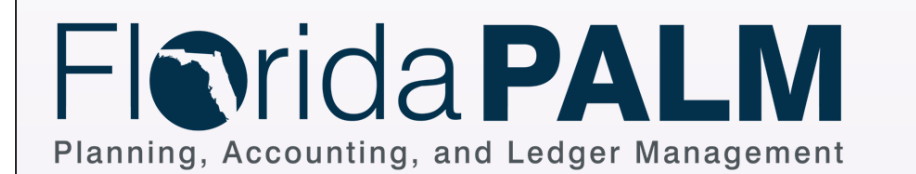

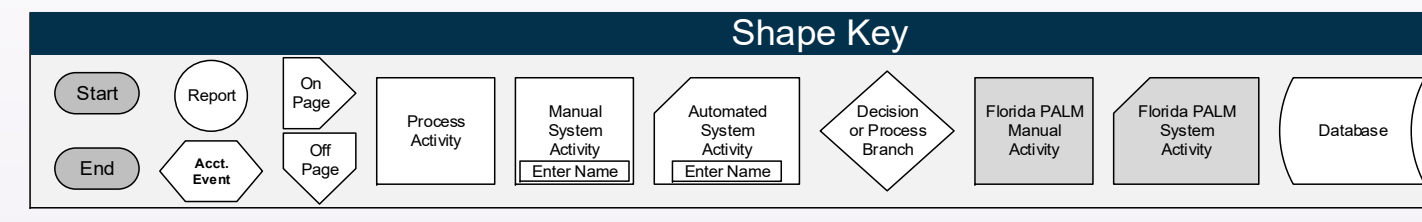

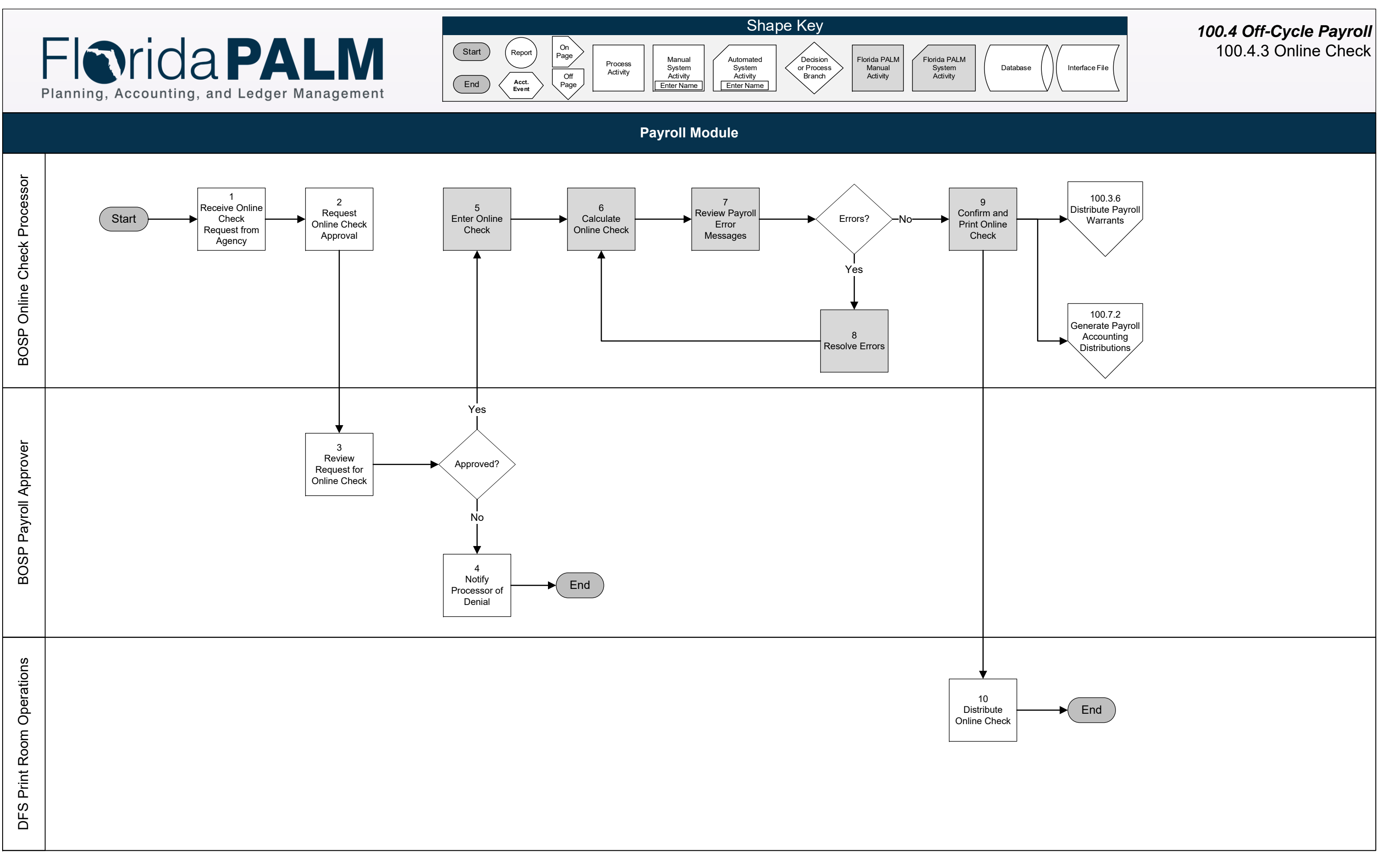

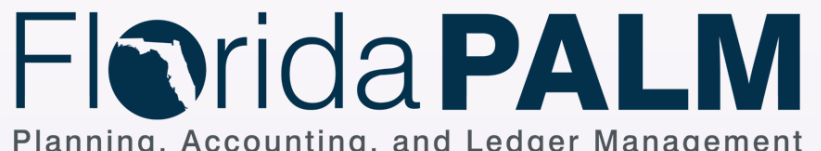

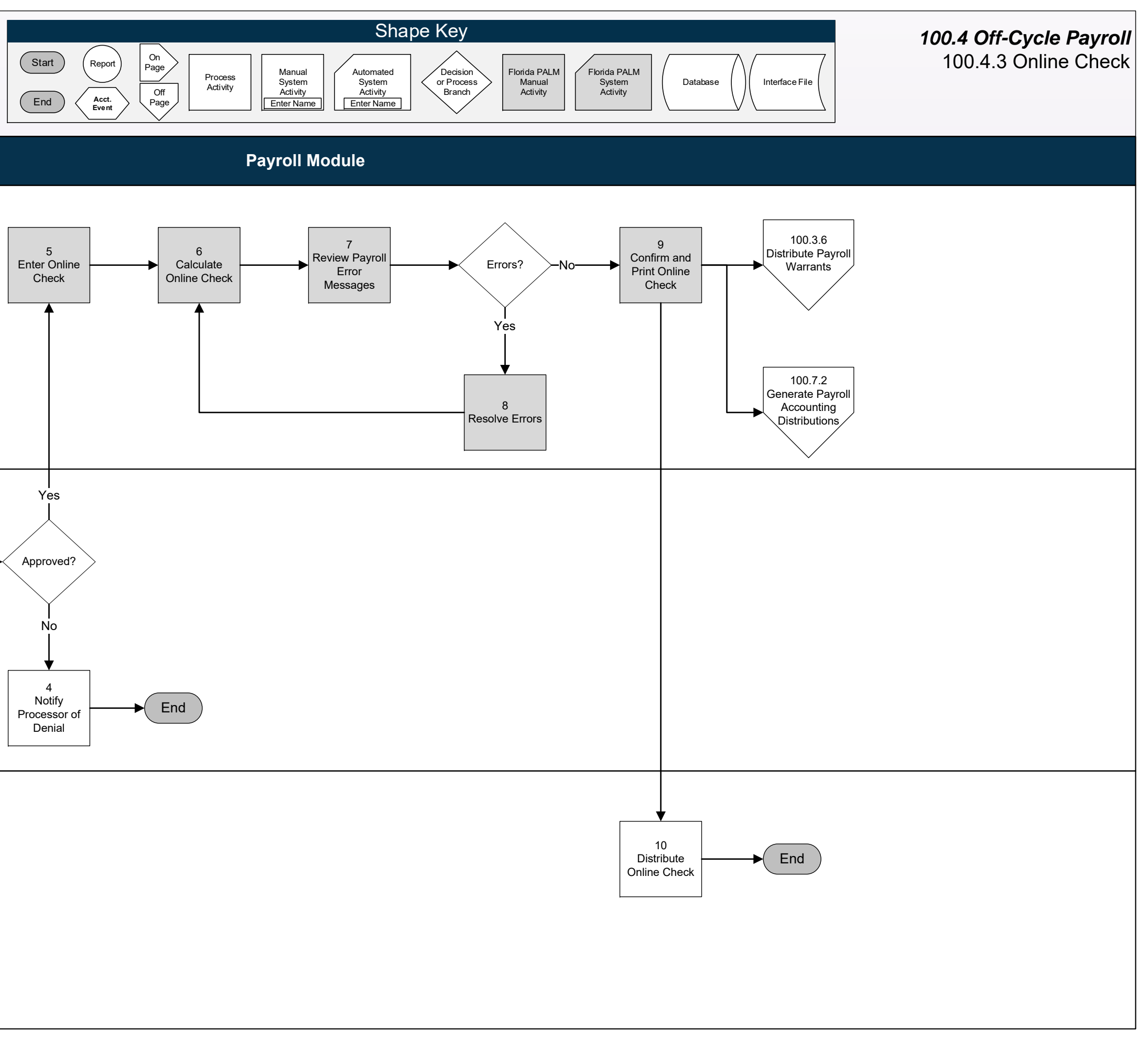